# **Accelerating systems and software engineering with IBM Rational Jazz® and DOORS®** "Hands on" Open Lab days at IBM Warwick

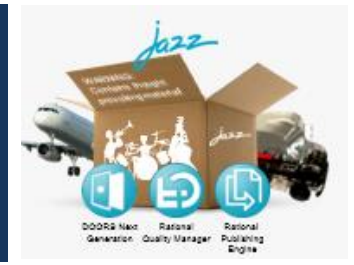

Tuesday 2<sup>nd</sup> Dec, 2014 (General boarding, focused on DOORS, DOORS NG, RQM, and RTC) Wednesday **3 rd Dec, 2014** (OMG SysML™ systems modeling with Rhapsody and Jazz/DM day) Thursday **4 th Dec, 2014** (RPE and reporting with DOORS and Jazz day)

## **Introducing the Rational Jazz "hands on" Open Days**

I hear and I forget. I see and I remember. I do and I understand", Confucius (551–479 BC). By trying tools "hands on" you will understand how our tools support collaboration, automation and reporting across the engineering lifecycle. Attendees will learn key concepts around Open Services for Lifecycle Collaboration (OSLC), Rational DOORS and IBM Rational's Jazz platform by experiencing a multi-disciplinary workflow with educational labs exploring multi-discipline collaboration across the engineering lifecycle.

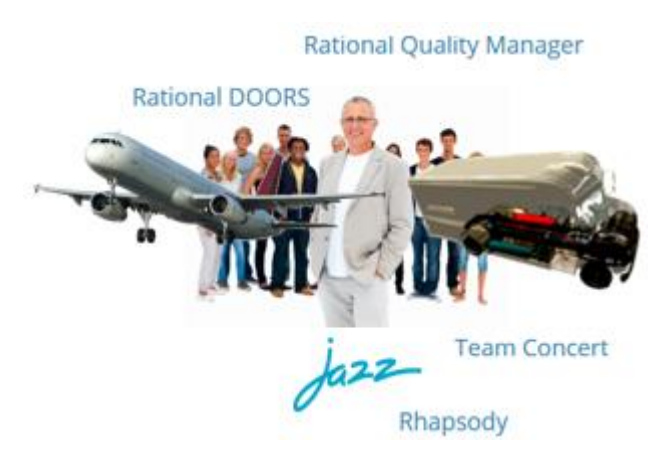

The format labs will encourage "pick and mix" enabling attendees to select labs of interest associated with Requirements Management (RM), Quality Management (QM), Change Management, Source Code Management (SCM), and/or Model-based Systems Engineering (MBSE).

Previous comments for Open Lab days have included:

- "It was a great intro, especially since each student could work at their own pace"
- "IBM stands out among any competitors offering free training like this"
- "Hands-on labs, well scripted" "The instruction book was excellent"
- "Gives us the opportunity to use the tool & ask questions rather than just hearing about it"
- "Hands On was valuable. Will implement on my project"
- "It was practical and touched on all the fundamentals"
- "Availability of multiple experts to answer questions was terrific"

A range of technical specialists will be on hand to discuss the latest innovations. We will also highlight how the Jazz.net community site underpins IBM Rational's open development approach. There is a chance to get an update on product roadmaps and to network with others.

The days are flexible and participants are encouraged to express their objectives in advance so that appropriate labs can be printed. Participants are invited to register for the day that suits their focus.

Please email **[fraser.chadburn@uk.ibm.com](mailto:fraser.chadburn@uk.ibm.com)** to register together with areas of interest.

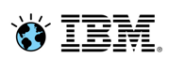

## **Agenda**

- 09:00-09:15 09:00-09:15 Welcome and registration tea/coffee/muffins etc.
- 09:30-10:30 Introduction, demo and roadmap discussion.
- 10:30-10:50 Break.
- 10:50-12:15 Labs 1-2: Core introductory lab(s).
- 12:15-13:00 Lunch.
	- 13:00-13:40 Pick and Mix" labs based on area of interest.
		- A) DOORS Next Generation and Quality Manager collaborative lifecycle traceability.
		- B) DOORS NG-deep dive workbook (for DOORS experts).
		- C) DOORS 9.x with Quality Management collaborative lifecycle traceability.
		- D) SysML with Rhapsody and Jazz.
		- E) Additional Labs RTC for SCM, RMC and process content, RPE

### **Location**

**IBM Warwick** Birmingham Road Warwick Warwickshire

CV34 5AH (directions)

IBM Warwick is close to the southerly A46 junction into Warwick. For directions see: **[http://www-](http://www-05.ibm.com/uk/locations/warwick.html)[05.ibm.com/uk/locations/warwick.html](http://www-05.ibm.com/uk/locations/warwick.html)**

The main intercity stations are at Warwick Parkway station (0.5 miles away), Coventry (10 miles away) and Birmingham (18 miles away).

Walking from Warwick Parkway takes around 8 minutes. On leaving Warwick Parkway station turn right and follow the road across the canal and across the roundabout.

#### **Cost**

The Open Day is offered free (yes, free!) of charge. Participants are responsible for their own business travel expenses. Complimentary refreshments including continental breakfast and lunch will be provided.

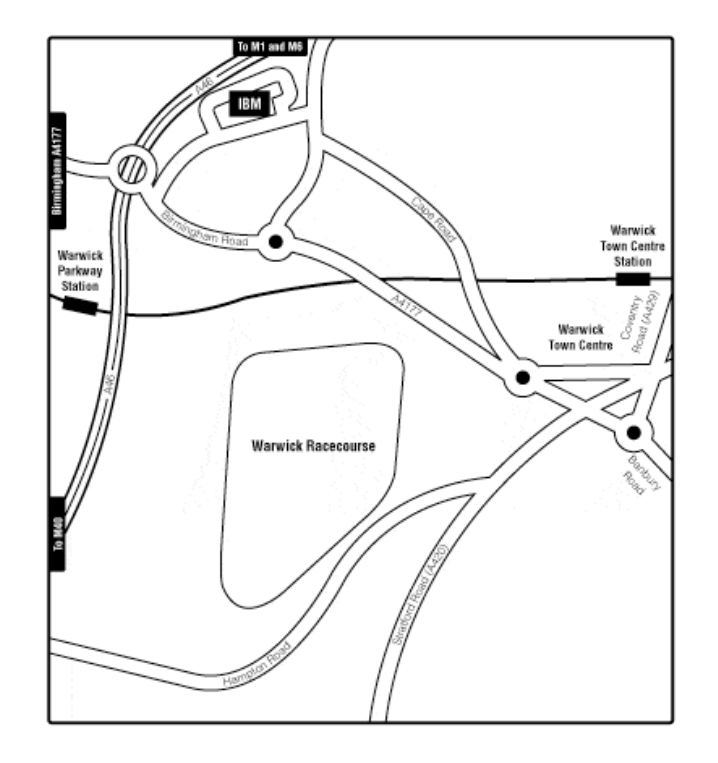

## **Registration**

Registration is necessary (if we have more people register then it may be necessary for 2 people to share a machine). Please register interest via email to [fraser.chadburn@uk.ibm.com](mailto:fraser.chadburn@uk.ibm.com) (or with a business partner if they provided a registration link).

## **Additional notes**

With prior notice additional labs may be possible. For example, Model-Driven Software Development with Rational Rhapsody or DOORS 9.x deep dives. Please email any additional needs to [fraser.chadburn@uk.ibm.com.](mailto:fraser.chadburn@uk.ibm.com)

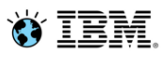

## **Lab Menu**

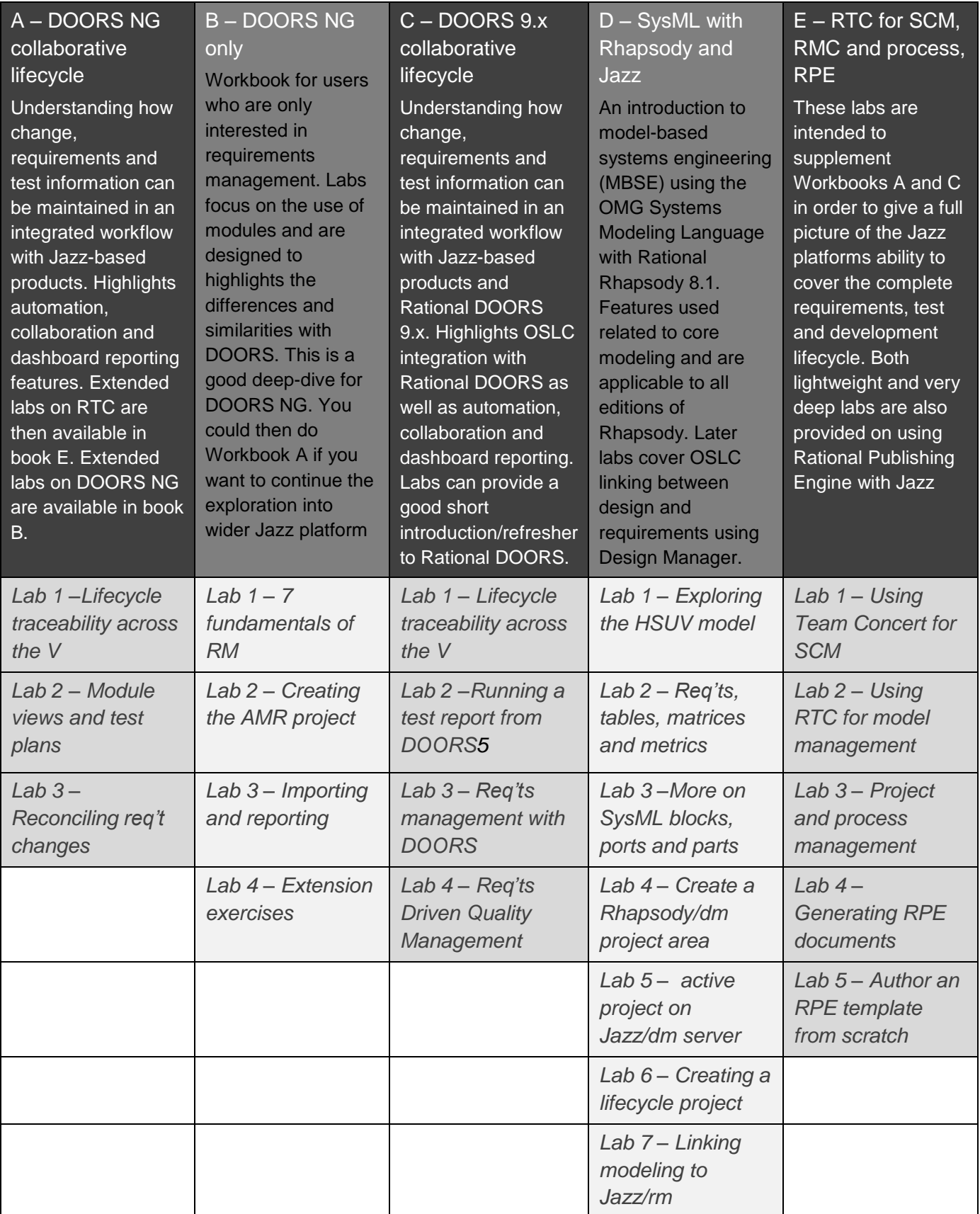

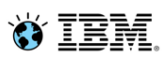